## МИНИСТЕРСТВО НАУКИ И ВЫСШЕГО ОБРАЗОВАНИЯ РОССИЙСКОЙ ФЕДЕРАЦИИ

Федеральное государственное бюджетное образовательное учреждение высшего образования

«Воронежский государственный технический университет»

Кафедра физики

# **ФИЗИКА**

Методические указания к выполнению лабораторных работ по разделу «Механика» для студентов строительных специальностей всех форм обучения

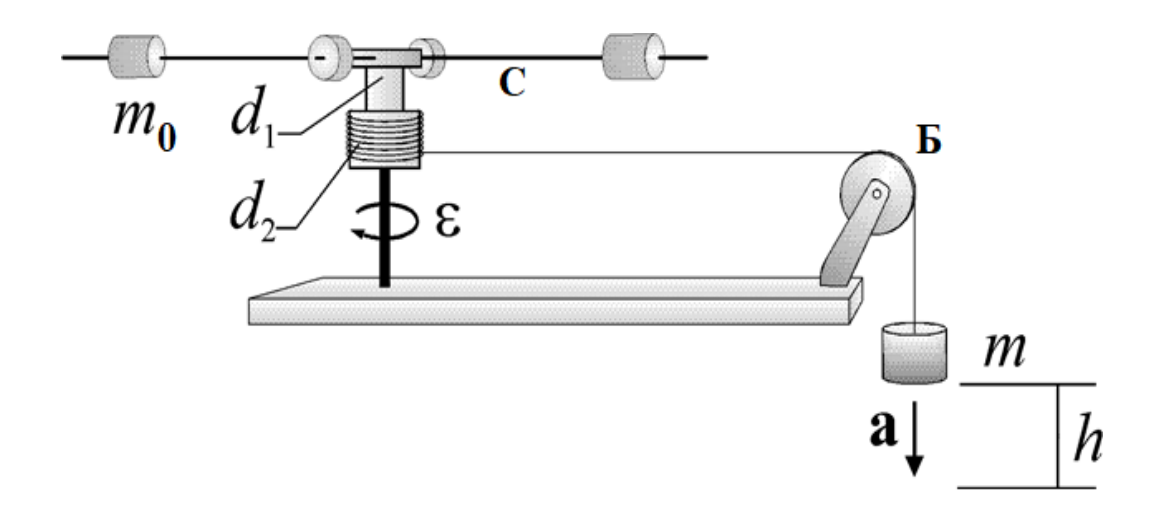

#### *Составители:*

канд. физ.-мат. наук Т. Л. Тураева, канд. физ.-мат. наук А. Г. Москаленко, канд. физ.-мат. наук Е. П. Татьянина, канд. пед. наук Т. В. Дубовицкая, канд. тех. наук Д. Ю. Золототрубов

**ФИЗИКА:** методические указания к выполнению лабораторных работ по разделу «Механика» для студентов строительных специальностей всех форм обучения / ФГБОУ ВО «Воронежский государственный технический университет»; сост. Т. Л. Тураева, А. Г. Москаленко, Е. П. Татьянина, Т. В. Дубовицкая, Д. Ю. Золототрубов. - Воронеж: Изд-во ВГТУ, 2021. – 35 с.

Содержат теоретический материал, необходимый для выполнения лабораторных работ по разделу «Механика». Дано описание методик измерения, приборов и порядок выполнения лабораторных работ в учебных лабораториях кафедры физики ВГТУ.

Предназначены для студентов строительных специальностей всех форм обучения.

Методические указания подготовлены в электронном виде и содержатся в файле МУ\_ЛР\_М(часть1).pdf

Ил. 14. Табл. 11. Библиогр.: 4 назв.

**УДК 53(07) ББК 22.3я7**

**Рецензент** - Е. В. Шведов, д-р. физ. - мат. наук, проф. кафедры физики ВГТУ

*Издается по решению редакционно-издательского совета Воронежского государственного технического университета*

## <span id="page-2-0"></span>**1. ОБЩИЙ ПОРЯДОК ВЫПОЛНЕНИЯ ЛАБОРАТОРНЫХ РАБОТ**

Лабораторный практикум в курсе физики направлен на приобретение навыков проведения физического эксперимента, обработки результатов и оценки погрешности измерений.

Подготовка к выполнению лабораторной работы включает в себя: ознакомление с описанием работы, составление конспекта. В конспекте обязательно указываются: название работы, цель, оборудование, схема опыта, вывод расчетной формулы, таблицы для постоянных величин и результатов измерений и вычислений. Чтобы быть допущенным к выполнению измерений, студент должен знать содержание работы, порядок измерений, понимать суть законов и явлений, изучаемых в конкретной работе. После проведения эксперимента и необходимых расчетов, а в некоторых работах – построения графиков, полученные результаты анализируются, выполняется расчет погрешности измерений. В результате студенты получают экспериментальные подтверждения изучаемых физических законов. После оформления работы проводится ее защита в форме устной беседы с преподавателем по контрольным заданиям. Контрольные задания к каждой работе имеют несколько вариантов по 5-7 заданий, содержащих один теоретический вопрос и несколько качественных задач по теме лабораторной работы. Вариант указывается преподавателем.

## <span id="page-2-1"></span>**2. ОЦЕНКА ПОГРЕШНОСТЕЙ РЕЗУЛЬТАТОВ ИЗМЕРЕНИЙ В ФИЗИЧЕСКОМ ПРАКТИКУМЕ**

## **2.1. Погрешности измерений и их типы**

Все возникающие при измерениях погрешности обычно разделяют на три типа – систематические, случайные и промахи, или грубые ошибки.

Систематические погрешности обусловлены ограниченной точностью изготовления приборов (приборные погрешности), недостатками выбранного метода измерений, неточностью расчетной формулы, неправильной установкой прибора и т.д. Систематическая (приборная) погрешность при последовательных измерениях дает отклонение измеряемой величины от истинного значения в одну сторону, но мы никогда не знаем в какую именно. Поэтому приборная погрешность записывается с двойным знаком

Случайные погрешности вызываются большим числом случайных причин (изменением температуры, давления, сотрясения здания и т.д.), действия которых на каждое измерение различно и не может быть заранее учтено. К случайным погрешностям относятся и погрешности обусловленные свойствами измеряемого объекта. Уменьшить влияние этих погрешностей на окончательный результат можно путем проведения многократных измерений.

Промахи, или грубые ошибки, - это неправильные отсчеты по прибору, неправильная запись отсчета и т.п. Промахи должны быть устранены путем контрольных измерений.

#### 2.2. Оценка систематической (приборной) погрешности

При прямых измерениях значение измеряемой величины отсчитывается непосредственно по шкале измерительного прибора. При этом величину систематической погрешности считают равной половине цены деления шкалы измерительного прибора.

Цифровые измерительные приборы дают значение измеряемых ими величин с погрешностью, равной значению одной единицы последнего разряда на шкале прибора.

Систематические погрешности возникают и при использовании постоянных величин, определяемых из таблиц. В подобных случаях погрешность принимается равной половине последнего значащего разряда.

При определении систематической (приборной) погрешности косвенных измерений функциональной величины  $y = f(x_1, x_2, ..., x_m)$  используется формула

$$
\delta y = \sqrt{\sum_{i=1}^{m} \left(\frac{\partial f}{\partial x_i} \delta x_i\right)^2},\tag{2.1}
$$

где  $\delta x_i$  – приборные ошибки прямых измерений величины  $x_i$ ,  $\frac{\partial f}{\partial x_i}$  – частные

производные функции по переменной  $x_i$ .

## 2.3. Оценка случайной погрешности. Доверительный интервал и доверительная вероятность

Для большинства простых измерений достаточно хорошо выполняется нормальный закон случайных погрешностей (закон Гаусса), выведенный из следующих эмпирических положений:

1) погрешности измерений могут принимать непрерывный ряд значений;

2) при большом числе измерений погрешности одинаковой величины, но разного знака встречаются одинаково часто;

3) чем больше величина случайной погрешности, тем меньше вероятность ее появления.

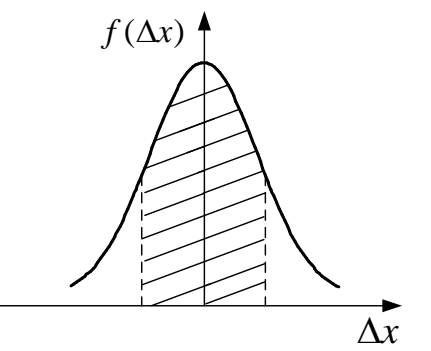

График нормального закона распределения Гаусса представлен на рис.2.1. Уравнение кривой имеет вид:

$$
f(\Delta x) = \frac{1}{\sigma \sqrt{2\pi}} \cdot e^{-\frac{\Delta x^2}{2\sigma^2}},
$$
 (2.2)

где  $f(\Delta x)$  – функция распределения случайных ошибок (погрешностей), характеризующая вероятность появления ошибки  $\Delta x$ ,  $\sigma$  - средняя квадратичная ошибка.

Рис. 2.1

Среднюю квадратичную ошибку можно считать равной средней квадратичной ошибке среднего арифметического  $S_{\overline{x}}$ , величина которой определяется по формуле

$$
S_{\bar{x}} = \sqrt{\frac{\sum_{i=1}^{n} (x_i - \bar{x})^2}{n(n-1)}},
$$
\n(2.3)

где  $x_i$  – результат *i*-го измерения;  $\bar{x}$  – среднее арифметическое полученных значений; *п* - число измерений.

Чем больше число измерений, тем меньше  $S_{\bar{x}}$  и тем больше оно приближается к о. Если истинное значение измеряемой величины µ, ее среднее арифметическое значение, полученное в результате измерений  $\bar{x}$ , а случайная абсолютная погрешность  $\Delta x$ , то результат измерений запишется в виде  $\mu = \bar{x} \pm \Delta x$ . Интервал значений от  $\bar{x} - \Delta x$  до  $\bar{x} + \Delta x$ , в который попадает истинное значение измеряемой величины µ, называется доверительным интервалом.

Поскольку Дх является случайной величиной, то истинное значение попадает в доверительный интервал с вероятностью α, которая называется доверительной вероятностью, или надежностью измерений. Эта величина численно равна площади заштрихованной фигуры (см. рис. 2.1)

Для отыскания доверительного интервала и доверительной вероятности при небольшом числе измерений, с которым мы имеем дело в ходе выполнения лабораторных работ, используется распределение вероятностей Стьюдента. Это распределение вероятностей случайной величины  $t_{\alpha,n}$ , называемой коэффициентом Стьюдента, дает значение доверительного интервала  $\Delta x$  в долях средней квадратичной ошибки среднего арифметического  $S_{\bar{x}}$ .

$$
t_{\alpha,n} = \frac{\Delta x}{S_{\bar{x}}} \tag{2.4}
$$

Распределение вероятностей этой величины не зависит от  $\sigma^2$ , а существенно зависит от числа опытов п. С увеличением числа опытов п распределение Стьюдента стремится к распределению Гаусса. Функция распределения табулирована (табл. 2.1). Значение коэффициента Стьюдента находится на пересечении строки, соответствующей числу измерений *п*, и столбца, соответствующего доверительной вероятности  $\alpha$ .

Пользуясь данными таблицы, можно: 1) определить доверительный интервал, задаваясь определенной вероятностью;

Таблица. 2.1

| n |      |     |      |      |   |               |     |      |      |
|---|------|-----|------|------|---|---------------|-----|------|------|
|   | 0,8  | 0,9 | 0,95 | 0,98 | n | 0,8           | 0,9 | 0,95 | 0,98 |
|   | 1,9  | 2,9 | 4,3  | 7,0  | 6 | 1,5           | 2,0 | 2,6  |      |
|   |      | 2,4 | 3,2  | 4,5  |   | $\mathcal{A}$ | 1,9 | 2,4  |      |
|   | 1, 0 |     | 2,8  | 3,7  | 8 | ,4            | 1,9 | 2,4  | 3,9  |

Распределение Стьюдента

2) выбрать доверительный интервал и определить доверительную вероятность. При косвенных измерениях среднюю квадратичную ошибку среднего арифметического значения функции  $y=f(x_1, x_2, ..., x_m)$  вычисляют по формуле

$$
S_{\bar{y}} = \sqrt{\sum_{i=1}^{m} \left(\frac{\partial f}{\partial x_i} S_{\bar{x}_i}\right)^2} \ . \tag{2.5}
$$

Доверительный интервал и доверительная вероятность определяются так же, как и в случае прямых измерений.

Суммарную погрешность результата измерений величины Х будем определять как среднее квадратичное значение систематической и случайной погрешностей

$$
\Delta_{\Sigma} x = \sqrt{\delta x^2 + \Delta x^2} \tag{2.6}
$$

где  $\delta x$  – приборная погрешность,  $\Delta x$  – случайная погрешность.

В качестве х может быть как непосредственно, так и косвенно измеряемая величина. Окончательный результат измерений рекомендуется представлять в следующем виде

$$
\mu = \overline{x} + \Delta_{\Sigma} x, \qquad \alpha = ..., \qquad \varepsilon = \frac{\Delta x}{x} x \cdot 100\% = ... \%,
$$

где  $\varepsilon$  - относительная погрешность.

Следует иметь в виду, что формулы теории ошибок справедливы для большого число измерений. Поэтому значение случайной, а следовательно, и суммарной погрешности определяется при малом *п* с большой ошибкой. При вычислении  $\Delta x$  при числе измерений  $n \le 10$  рекомендуется ограничиваться одной значащей цифрой, если она больше 3, и двумя, если первая значащая цифра меньше 3. Например, если  $\Delta x=0.042$ , то отбрасываем 2 и пишем  $\Delta x=0.04$ , а если  $\Delta x=0.123$ , то пишем  $\Delta x=0.12$ .

Число разрядов результата и суммарной погрешности должно быть одинаковым. Поэтому среднее арифметическое вычисляется вначале на один разряд больше, чем измерение, а при записи результата его значение уточняется до числа разрядов суммарной ошибки.

#### 2.4. Погрешность косвенных измерений

При оценке истинного значения косвенно измеряемой величины  $y = f(x_1, x_2, ..., x_m)$ , являющейся функцией других независимых величин  $x_1, x_2, ..., x_m$ , можно использовать два способа.

Первый способ используется, если величина у определяется при различных условиях опыта. В этом случае для каждого из значений  $x_1, x_2, ..., x_m$  вычисляется  $y_i = f_i(x_1, x_2, ..., x_m)$ , а затем определяется среднее арифметическое из всех значений у

$$
\bar{y} = \frac{1}{n} \sum_{i=1}^{n} y_i \,. \tag{2.7}
$$

Систематическая (приборная) погрешность находится на основании известных приборных погрешностей всех измерений по формуле. Случайная погрешность в этом случае определяется как ошибка прямого измерения.

Второй способ применяется, если данная функция у определяется несколько раз при одних и тех же измерениях. В этом случае величина  $y = f(x_1, x_2, ..., x_m)$  рассчитывается по средним значениям  $x_1, x_2, ..., x_m$ . В нашем лабораторном практикуме чаще используется второй способ определения косвенно измеряемой величины у. Систематическая (приборная) погрешность, как и при первом способе, находится на основании известных приборных погрешностей всех измерений по формуле

$$
\delta y = \sqrt{\sum_{i=1}^{m} \left(\frac{\partial f}{\partial x_i} \delta x_i\right)^2} \ . \tag{2.8}
$$

Для нахождения случайной погрешности косвенного измерения вначале необходимо рассчитать средние квадратичные ошибки среднего арифметического отдельных измерений. Затем найти среднюю квадратичную ошибку величины у. Задание доверительной вероятности а, нахождение коэффициента Стьюдента  $t_{\alpha,n}$ , определение случайной и суммарной ошибок осуществляются так же, как и в случае прямых измерений. Аналогичным образом представляется результат всех расчетов в виде

$$
\mu = \overline{y} \pm \Delta_{\Sigma} y, \, c \, \alpha = \dots \, E = \dots \%
$$

#### <span id="page-6-0"></span>3. ГРАФИЧЕСКОЕ ПРЕДСТАВЛЕНИЕ РЕЗУЛЬТАТОВ ИЗМЕРЕНИЙ

Результаты физических измерений очень часто представляют в графической форме. Графики обладают рядом важных преимуществ:

а) дают возможность определить вид функциональной зависимости и пределы, в которых она справедлива;

б) позволяют наглядно проводить сравнение экспериментальных данных с теоретической кривой;

в) при построении графика сглаживают скачки в ходе функции, возникающие за счет случайных ошибок;

г) дают возможность определять некоторые величины, применяя различные математические приемы: графическое дифференцирование, интегрирование, решение уравнения и др.

## 3.1. Общие рекомендации по построению графиков

Графики, как правило, выполняются на специальной бумаге (миллиметровой, логарифмической, полулогарифмической). Принято по горизонтальной оси откладывать независимую переменную, т.е. величину, значение которой задает сам экспериментатор, а по вертикальной оси - ту величину, которую он при этом определяет. Следует иметь в виду, что пересечение координатных осей не обязательно должно совпадать с нулевыми значениями х и у. При выборе начала координат следует руководствоваться тем, чтобы полностью использовалась вся площадь чертежа (рис. 3.1).

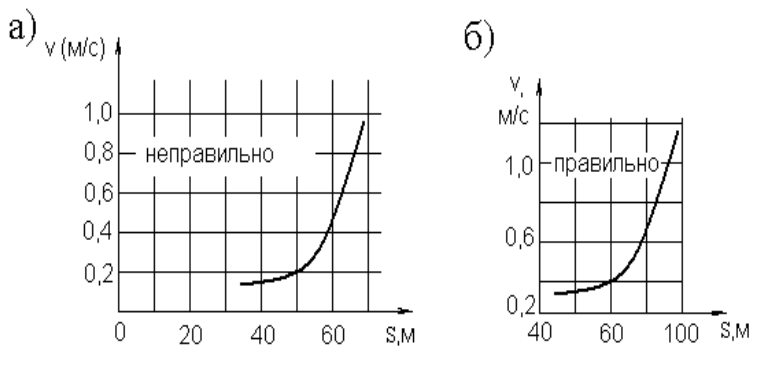

Рис. 3.1

На координатных осях указываются не только названия или символы величин, но и единицы их измерения. Масштаб по осям координат следует выбирать так, чтобы измеряемые точки располагались по всей координатной плоскости. При этом масштаб должен быть простым, чтобы при нанесении точек на график не производить арифметических подсчетов.

Экспериментальные точки на графике необходимо изображать четко. Точки, полученные при различных условиях эксперимента (например, при нагревании и охлаждении), полезно наносить разными цветами или разными значками. Если известна погрешность эксперимента, то вместо точки лучше изображать крест или прямоугольник, размеры которого по осям соответствуют этой погрешности. Не рекомендуется соединять экспериментальные точки между собой ломаной линией. Кривую на графике следует проводить плавно,

следя за тем, чтобы экспериментальные точки располагались как выше, так и ниже кривой, как показано на рис. 3.2.

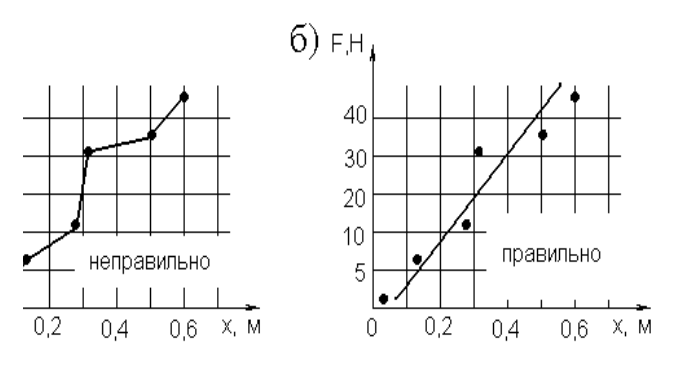

Рис. 3.2

При построении графиков помимо системы координат с равномерным масштабом применяют так называемые функциональные масштабы. Подобрав подходящие функции х и у, можно на графике получить более простую линию, чем при обычном построении. Часто это бывает нужно при подборе к данному графику формулы для определения его параметров. Функциональные масштабы применяют также в тех

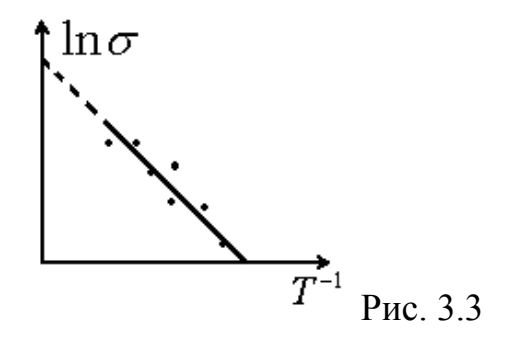

случаях, когда на графике нужно растянуть или сократить какой-либо участок кривой. Чаще всего из функциональных масштабов используют логарифмический масштаб (рис. 3.3).

## <span id="page-8-0"></span>4. ТЕОРЕТИЧЕСКИЙ МИНИМУМ К ЛАБОРАТОРНЫМ РАБОТАМ

Теоретический минимум представлен в виде таблицы 4.1.

Таблина 4.1

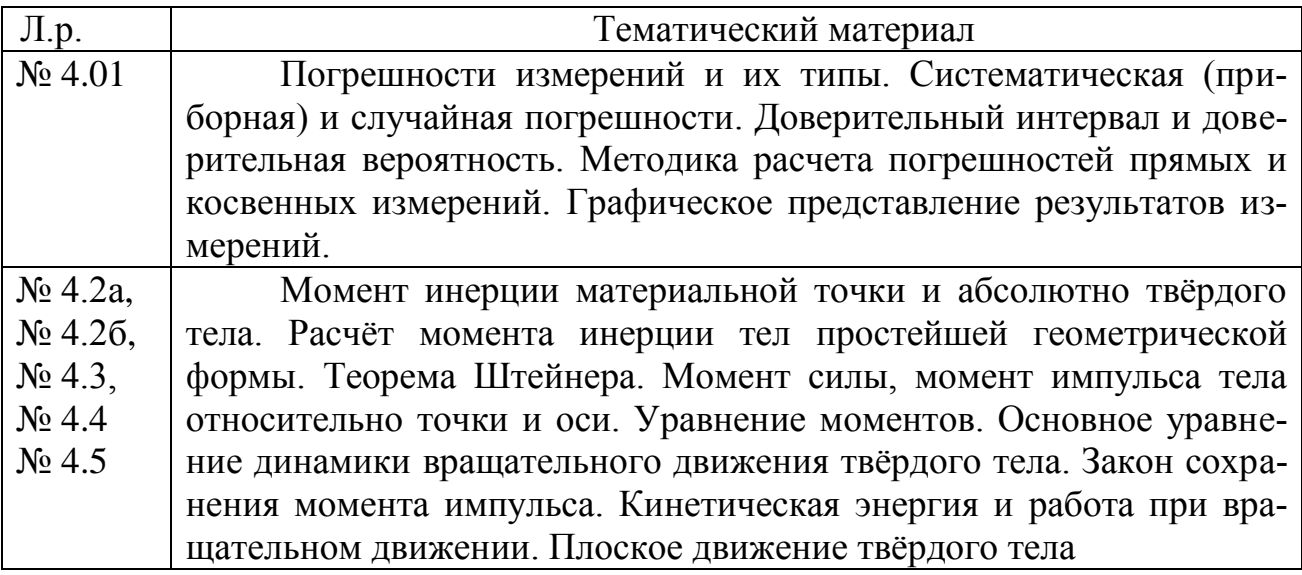

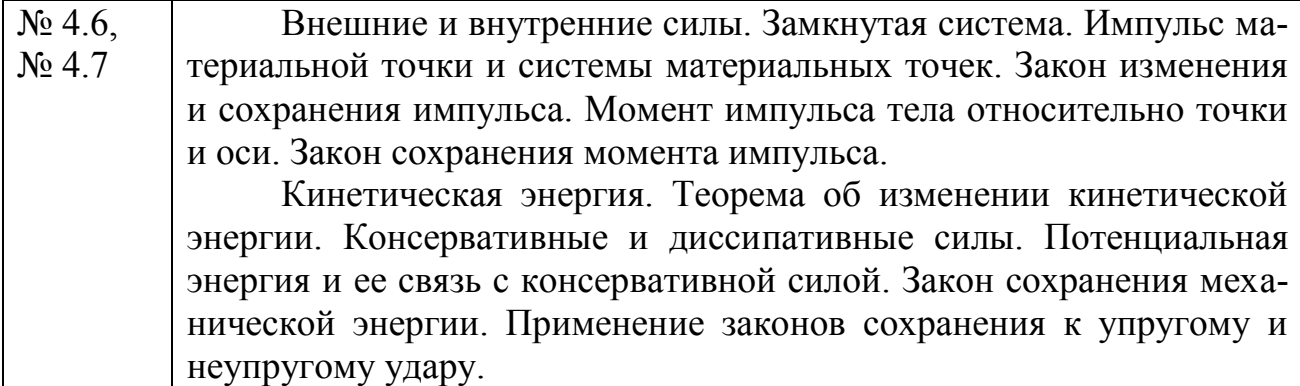

## **5. ЛАБОРАТОРНАЯ РАБОТА № 4.1**

### <span id="page-9-1"></span><span id="page-9-0"></span>**РАСЧЕТ ПОГРЕШНОСТЕЙ ИЗМЕРЕНИЙ ПРИ ОПРЕДЕЛЕНИИ ОБЪЕМА ЦИЛИНДРА**

(выполняется в компьютерном классе ауд.324/1)

**Цель работы:** ознакомление с простейшими физическими измерениями, определение объема цилиндра, расчет погрешностей прямых и косвенных измерений.

**Оборудование:** штангенциркуль с ценой деления 0,05 мм, микрометр с ценой деления 0,01 мм, тело цилиндрической формы.

## **5.1. Порядок выполнения работы**

1. Запустить программу ШТАНГЕНЦИРКУЛЬ. Нажать клавишу ТРЕНИРОВКА. Определить показания прибора и внести значения в диалоговое окно. Целые миллиметры смотрим по основной шкале до нуля шкалы нониуса. Десятые доли миллиметра смотрим по делению шкалы нониуса, которое совпало с делением основной шкалы. Повторить три раза. На рис. 5.1 показания штангенциркуля: 9мм+0,3мм=9,3 мм.

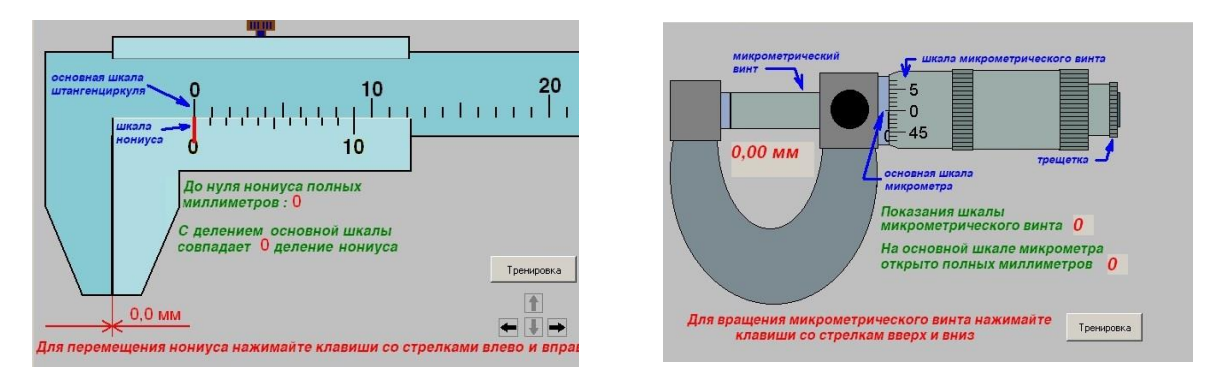

Рис. 5.1 Рис.5.2

2. Запустить программу МИКРОМЕТР. Нажать клавишу ТРЕНИ-РОВКА. Определить показания прибора и внести значения в диалоговое окно. Для определения показаний микрометра смотрим по основной шкале целое число миллиметров по нижней шкале и по верхней шкале половинки миллиметров открытых до микрометрического винта. Сотые доли миллиметра смотрим по делению напротив линии основной шкалы. На рис. 5.2 показания микрометра: 2мм+0,14 мм=2,14 мм.

3. Запустить программу ОБРАБОТКА РЕЗУЛЬТАТОВ ИЗМЕРЕНИЙ. Выбрать лабораторную работу «РАСЧЕТ ПОГРЕШНОСТЕЙ ИЗМЕРЕНИЙ ПРИ ОПРЕДЕЛЕНИИ ОБЪЕМА ЦИЛИНДРА».

4. Внести в диалоговое окно номер цилиндра, число опытов - 5. Провести 5 раз измерения штангенциркулем диаметра цилиндра и микрометром его высоту. Внести значения в табл. 5.1

Таблица 5.1

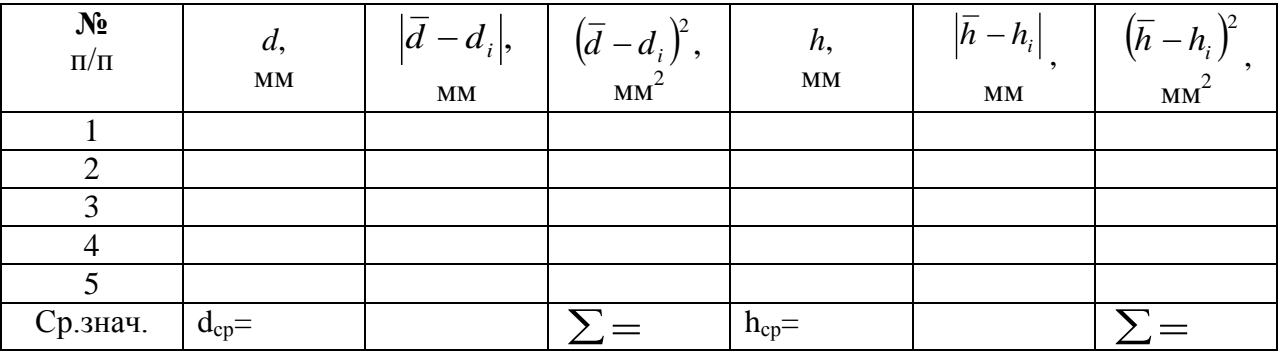

Результаты измерений и вычислений

Расчетная формула для вычисления объема цилиндра

$$
V=\frac{\pi d^2h}{4},
$$

где *d* – диаметр цилиндра; *h* – высота.

Далее следовать диалогу программы. Обращайте внимание на комментарии и порядок расчета погрешности.

## **5.2. Оценка погрешностей измерения**

Приборные погрешности прямых измерений

$$
\delta d = 0.025 \mu m, \quad \delta h = 0.005 \mu m
$$

Систематическая погрешность при измерении объема

$$
\delta V = \overline{V} \sqrt{\frac{4(\delta d)^2}{d^2} + \frac{(\delta h)^2}{h^2}}; \quad \delta V = \underline{\hspace{1cm}} \text{and} \quad \delta M^3.
$$

Средне-квадратичные погрешности среднего арифметического

$$
S_{\bar{h}} = \sqrt{\frac{\sum_{i=1}^{n} (h_i - \bar{h})^2}{n(n-1)}}; \quad S_{\bar{d}} = \sqrt{\frac{\sum_{i=1}^{n} (d_i - \bar{d})^2}{n(n-1)}}; S_{\bar{h}} = \frac{S_{\bar{d}}}{\sum_{i=1}^{n} S_{\bar{d}}}.
$$

Средняя квадратичная ошибка среднего арифметического значения

$$
S_{\overline{V}} = \overline{V} \sqrt{\left(\frac{2S_{\overline{d}}}{d}\right)^2 + \left(\frac{S_{\overline{h}}}{h}\right)^2} ;
$$

Доверительная вероятность  $\alpha$  = 0,95

Коэффициент Стьюдента  $t_{\alpha,n}$  =

Случайные погрешности прямых измерений

$$
\Delta d = t_{\alpha,n} \cdot S_{\overline{d}} \; ; \; \Delta d = \underline{\hspace{2cm}} \text{and,}
$$

$$
\Delta h = t_{\alpha,n} \cdot S_{\overline{h}} \; ; \; \Delta h = \underline{\hspace{2cm}} \text{and} \quad \text{and} \quad \Delta h = \underline{\hspace{2cm}} \text{and,}
$$

Случайная погрешность измерения объема цилиндра

$$
\Delta V = \overline{V} \sqrt{\frac{4(\Delta d)^2}{d^2} + \frac{(\Delta h)^2}{h^2}}; \ \Delta V = \underline{\hspace{1cm}} \text{and} \ \Delta M^3.
$$

Абсолютная погрешность

$$
\Delta_{\Sigma} V = \sqrt{\Delta V^2 + \partial V^2} \quad ; \qquad \Delta_{\Sigma} V = \underline{\qquad} M M^3
$$

Относительная погрешность, или точность измерений

$$
E = \frac{\Delta_{\Sigma} V}{\overline{V}} \cdot 100\% \; ; \qquad E = \underline{\hspace{1cm}} \%.
$$

Окончательный результат для исследуемой величины записывается в виде

$$
V = (V_{cp} \pm \Delta_{\Sigma} V) \cdot 10^4 \text{ nm}^3
$$
,  $\alpha = 0.95$ ,  $E =$  \_%

Примечание. В окончательной записи число разрядов результата и абсолютной погрешности должно быть одинаковым.

#### <span id="page-12-1"></span><span id="page-12-0"></span>**6. ЛАБОРАТОРНАЯ РАБОТА № 4.2а ИССЛЕДОВАНИЕ ОСНОВНОГО УРАВНЕНИЯ ДИНАМИКИ ВРАЩАТЕЛЬНОГО ДВИЖЕНИЯ И ОПРЕДЕЛЕНИЕ МОМЕНТА ИНЕРЦИИ КРЕСТООБРАЗНОГО МАЯТНИКА**

**Цель работы**: экспериментальная проверка основного закона динамики вращательного движения и определение момента инерции крестообразного маятника.

**Оборудование:** крестообразный маятник, секундомер, набор грузов, штангенциркуль, линейка или рулетка.

#### **6.1. Описание установки и методика измерений**

Крестообразный маятник (рис.6.1) представляет собой систему, состоящую из двух шкивов 1 и 2 различных диаметров, закрепленных на одной оси, и четырех стержней 3. Стержни расположены в плоскости, перпендикулярной оси вращения под углом 90<sup>0</sup> друг к другу. Стержни симметрично нагружаются грузами 4 массой *m<sup>0</sup>* каждый. На один из шкивов наматывается нить, свободный конец которой проходит через блок 5 и нагружается грузом 6 массой *m*. Груз проходит между окошками фотоэлектрических датчиков 7 и 8, электрические импульсы от которых при прерывании светового потока поступают на секундомер 9 и автоматически включают и выключают его. Вся система смонтирована на колонке 10, установленной на основании. Основание снабжено регулировочными

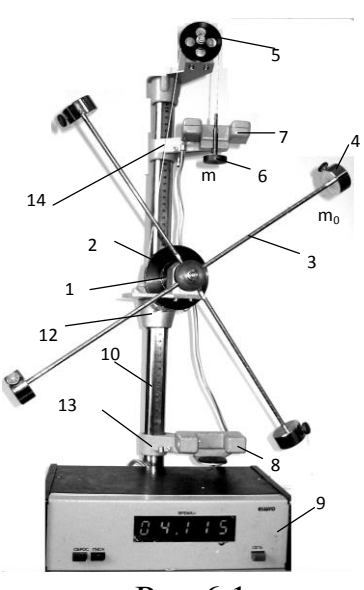

Рис.6.1

ножками, обеспечивающими вертикальную установку колонки. На нижней втулке 12 на подставке закреплен тормозной электромагнит, который после подачи напряжения удерживает с помощью фрикционной муфты систему крестовина - грузы в состоянии покоя. К нижнему кронштейну 13 прикреплена подставка с резиновыми амортизаторами, ограничивающими движение груза.

Первоначальное положение груза можно изменять перемещением подвижного кронштейна 14. Для отсчета высоты на колонке нанесена миллиметровая шкала. На лицевой панели секундомера размещены следующие клавиши:

**СЕТЬ** - нажатием этой клавиши подается напряжение питания и производится автоматическое обнуление прибора;

**СБРОС** - установка нуля (нажатие этой клавиши вызывает сброс показаний секундомера);

**ПУСК** - управление электромагнитом (нажатием этой клавиши отключается электромагнит и генерируется импульс на начало измерения).

Основное уравнение динамики вращательного движения абсолютно твердого тела относительно неподвижной оси имеет вид:

$$
M = I \cdot \varepsilon, \tag{6.1}
$$

где  $M$  – момент внешних сил,  $\varepsilon$  – угловое ускорение,  $I$  – момент инерции маятника.

Угловое ускорение крестообразного маятника можно найти через ускорение падающего груза *m* (рис. 6.2):

$$
\varepsilon = \frac{a}{r} = \frac{2a}{d},\tag{6.2}
$$

где r, d - соответственно радиус и диаметр шкива.

Линейное ускорение а можно определить, зная путь *Н*, пройденный грузом за время t:

$$
a = \frac{2H}{t^2}.
$$
\n<sup>(6.3)</sup>

Подставив формулу (6.3) в соотношение (6.2) получим выражение для углового ускорения в виде

$$
\varepsilon = \frac{4H}{t^2 d}.\tag{6.4}
$$

Результирующий момент внешних сил определяет-Рис. 6.2 ся суммой моментов силы натяжения нити Т и сил трения  $F_{\text{TD}}$ . Значение силы *Т* определяется выражением:

$$
T = m(g - a). \tag{6.5}
$$

Плечо силы Т равно радиусу шкива и, следовательно, вращательный момент, действующий на крестообразный маятник, определяется выражением

> $M_T = T\frac{d}{2} = \frac{md(g-a)}{2}.$  $(6.6)$

Подставив формулу (10.3) в выражение (10.6) и, учитывая наличие силы трения для результирующего момента сил, получим

$$
M = M_T - M_{mp} = \frac{md}{2}(g - \frac{2H}{t^2}) - M_{mp},
$$
\n(6.7)

что, в соответствии с законом (6.1) определяет линейную зависимость углового ускорения мятника от момента силы натяжения нити.

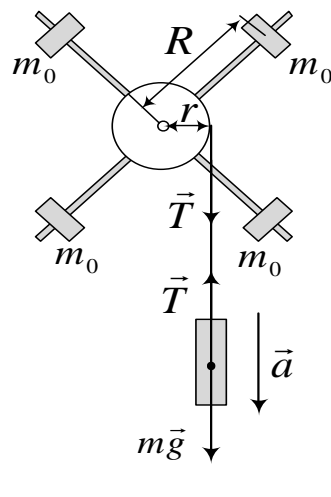

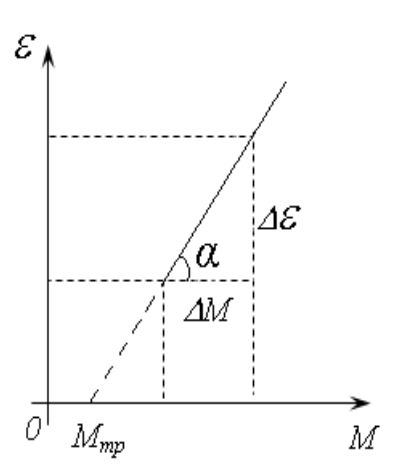

По данным проведенных опытов по формулам (6.4) и (6.6) можно рассчитать величины  $M_T$  и соответствующие им значения  $\varepsilon$ , а затем построить график зависимости  $\varepsilon = f(M)$ , вид которого представлен на рис. 6.3. Эта зависимость линейная.

Используя данные, полученные по графику, можно определить величину момента инерции маховика по формуле

$$
I = \frac{\Delta M}{\Delta \varepsilon}.
$$
 (6.8)

Рис. 6.3

Экстраполируя полученную прямую до  $\varepsilon = 0$ , можно также определить момент сил трения  $M_{mn}$ .

Момент инерции ненагруженного маятника вычислить по формуле

$$
I_0 = I - 4m_0 R^2, \tag{6.9}
$$

где  $R$  – расстояние центра тяжести груза  $m_0$  до оси вращения.

## 6.2. Порядок выполнения работы

1. Измерить штангенциркулем диаметры меньшего  $d$  и большего шкива  $D$ , расстояние Н между платформами 7 и 8 (рис. 6.1). Результаты измерений, а также массы грузов занести в табл.6.1.

2. Подключить сетевой кабель в розетку и нажать клавишу СЕТЬ.

Таблица 6.1

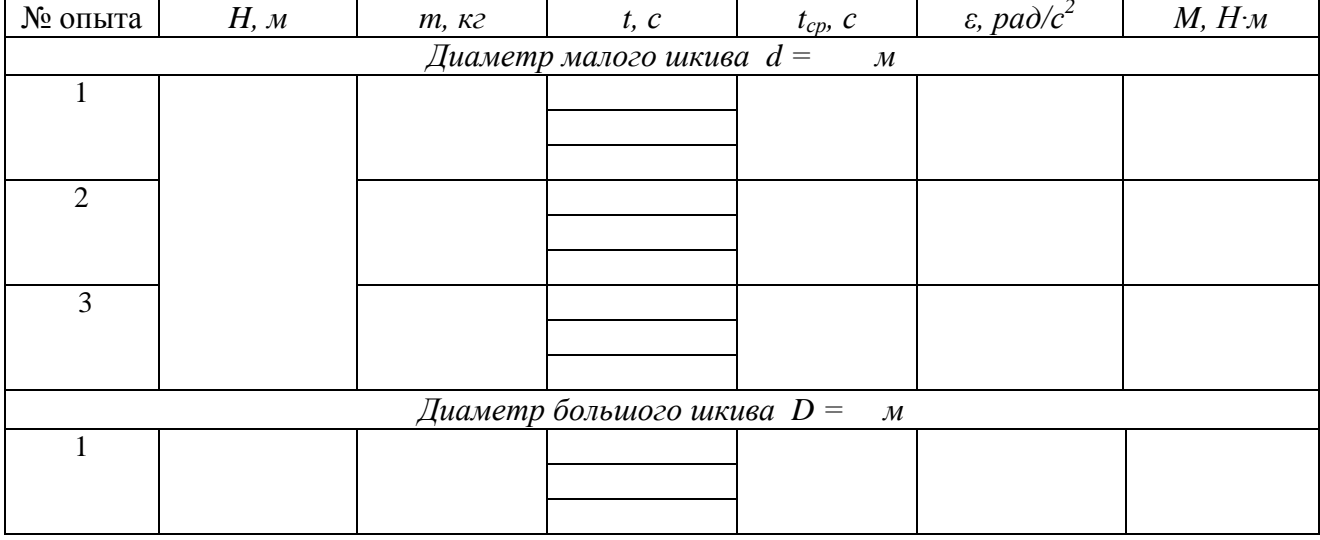

Результаты измерений и вычислений

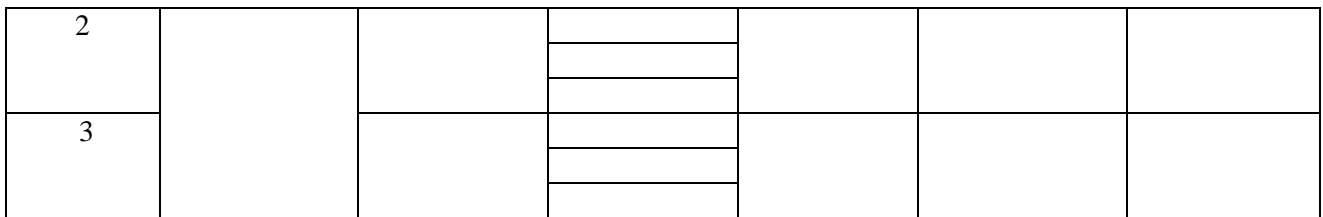

3. Установить на груз, закрепленный на конце нити, один из перегрузков. Суммарную массу записать в табл. 6.1. Нажать клавишу **ПУСК** и намотать нить на малый шкив, вращая маятник против часовой стрелки. При этом рукой держаться только за ось, а не за стержень. Груз поднимать до такой высоты, чтобы нижняя грань груза была на уровне фотодатчика при этом окошко фотодатчика не было перекрыто.

4. Отжать клавишу **ПУСК** и убедиться, что электромагнит удерживает груз в фиксированном положении. Обнулить показания секундомера нажатием клавиши **СБРОС**.

5. Нажать клавишу **ПУСК**. Электромагнит отключится, и груз станет опускаться вниз, вращая маятник. При достижении грузом нижнего фотодатчика происходит автоматическая остановка секундомера. Отжать **ПУСК,** чтобы остановить вращение маятника. Записать показания секундомера в табл.6.1.

6. Повторить п.3-5 два раза добавляя перегрузки.

7. Повторить п.3-6 с большим шкивом.

8. Рассчитать среднее значения времени падения, угловое ускорение (формула 6.4), момент силы натяжения шнура (формула 6.6) для каждого опыта. Данные занести в табл. 6.1.

9. Построить график зависимости углового ускорения от крутящего момента  $\varepsilon = f(M)$  для малого шкива. По графику согласно формуле (6.8) определить среднее значение момента инерции *I1*.

10. Повторить п.9 для большого шкива и определить *I2*.

11. Вычислить среднее арифметическое значение момента инерции нагруженного маятника:

12.

$$
I=\frac{I_1+I_2}{2}.
$$

13. Найти момент инерции ненагруженного маятника *I<sup>0</sup>* по формуле:

$$
I_0 = I - 4m_0 R^2.
$$

#### <span id="page-16-1"></span><span id="page-16-0"></span>**7. ЛАБОРАТОРНАЯ РАБОТА № 4.2б ИССЛЕДОВАНИЕ ОСНОВНОГО УРАВНЕНИЯ ДИНАМИКИ ВРАЩАТЕЛЬНОГО ДВИЖЕНИЯ И ОПРЕДЕЛЕНИЕ МОМЕНТА ИНЕРЦИИ КРЕСТООБРАЗНОГО МАЯТНИКА**

**Цель работы**: экспериментальная проверка основного закона динамики вращательного движения и определение момента инерции крестообразного маятника.

**Оборудование:** крестообразный маятник, секундомер, набор грузов, штангенциркуль, линейка или рулетка.

### **7.1. Описание установки и методика измерений**

Крестообразный маятник представляет собой систему, состоящую из двух шкивов *d<sup>1</sup>* и *d<sup>2</sup>* различных диаметров, закрепленных на одной оси, и четырех стержней C (рис.7.1). Стержни расположены в плоскости, перпендикулярной оси вращения под углом 90<sup>0</sup> друг к другу. Стержни

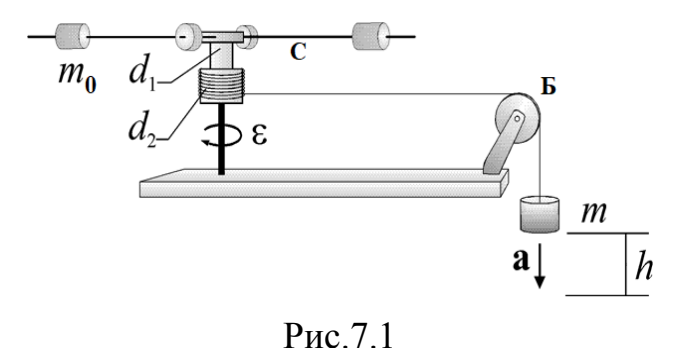

симметрично нагружаются грузами массой m<sub>0</sub>, которые можно закреплять на определенном расстоянии от оси. На один из шкивов наматывается нить, свободный конец которой проходит через блок Б и нагружается грузом массой m, создающим вращательный момент. Вся система смонтирована на основании , снабженном регулировочными ножками, обеспечивающими ее горизонтальную установку.

Основное уравнение динамики вращательного движения абсолютно твердого тела относительно неподвижной оси имеет вид:

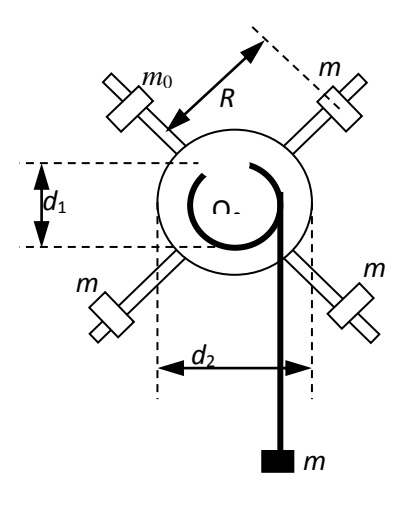

$$
M = I \cdot \varepsilon, \tag{7.1}
$$

где  $M$  – момент внешних сил,  $\varepsilon$  – угловое ускорение, *I –* момент инерции маятника.

Угловое ускорение крестообразного маятника можно найти через ускорение падающего груза *m* (рис. 7.2):

$$
\varepsilon = \frac{a}{r} = \frac{2a}{d},\tag{7.2}
$$

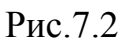

где *r, d* – соответственно радиус и диаметр шкива.

Линейное ускорение *а* можно определить,

зная путь Н, пройденный грузом за время t:

$$
a = \frac{2H}{t^2}.
$$
\n<sup>(7.3)</sup>

Подставив формулу (7.3) в соотношение (7.2) получим выражение для углового ускорения в виде:

$$
\varepsilon = \frac{4H}{t^2 d}.\tag{7.4}
$$

Результирующий момент внешних сил определяется суммой моментов силы натяжения нити T и сил трения  $F_{\text{TD}}$ . Значение силы T определяется выражением:

$$
T = m(g - a). \tag{7.5}
$$

Плечо силы Т равно радиусу шкива и, следовательно, вращательный момент, действующий на крестообразный маятник, определяется выражением

$$
M_T = T\frac{d}{2} = \frac{md(g-a)}{2}.
$$
 (7.6)

Подставив формулу (10.3) в выражение (10.6) и, учитывая наличие силы трения для результирующего момента сил, получим

$$
M = M_T - M_{mp} = \frac{md}{2}(g - \frac{2H}{t^2}) - M_{mp},
$$
\n(7.7)

что, в соответствии с законом (7.1) определяет линейную зависимость углового ускорения мятника от момента силы натяжения нити.

По данным проведенных опытов по формулам (7.4) и (7.6) можно рассчитать величины  $M_T$  и соответствующие им значения  $\varepsilon$ , а затем построить график зависимости  $\varepsilon = f(M)$ , вид которого представлен на рис.7.3. Эта зависимость линейная

Используя данные, полученные по графику, можно определить величину момента инерции маховика по формуле

$$
I = \frac{\Delta M}{\Delta \varepsilon}.
$$
 (7.8)

Экстраполируя полученную прямую до  $\varepsilon = 0$ , можно также определить момент сил трения  $M_{mn}$ .

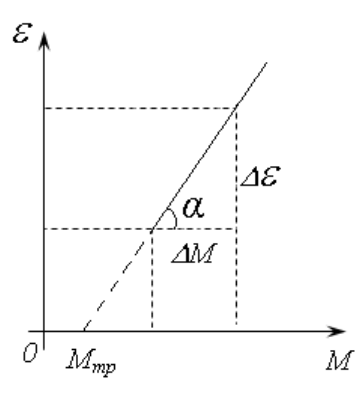

Момент инерции ненагруженного маятника вычислить по формуле

$$
I_0 = I - 4m_0 R^2, \qquad (7.9)
$$

где *R* – расстояние центра тяжести груза *m0* до оси вращения.

#### **7.2. Порядок выполнения работы**

1. Убедиться в горизонтальной установке прибора.

2. Измерить штангенциркулем диаметры меньшего *d<sup>1</sup>* и большего шкива *d<sup>2</sup>* и высоту стола *H*. Результаты измерений, а также массы грузов занести в табл.7.1.

3. Взять груз с минимальным значением массы и намотать нить в один слой на малый шкив, что бы не было нахлеста, чтобы нижняя часть груза была на одном уровне с верхней поверхностью стола.

4. Отпустить груз и одновременно включить секундомер. Груз станет опускаться вниз, вращая маятник. В момент удара груза о пол, выключить секундомер, определив время опускания груза. Повторить этот эксперимент три раза, вычислив среднее значение времени. Данные занести в табл. 7.1.

5. Опыт проделать с пятью грузами. Данные занести в табл. 7.1.

6. По формулам (7.4) и (7.6) найти М и  $\varepsilon$  для каждого груза.

7. Построить график зависимости углового ускорения от крутящего момента  $\varepsilon = f(M)$  для малого шкива. По графику согласно формуле (7.8) определить среднее значение момента инерции *I1*.

8. Повторить п.9 для большого шкива и определить *I2*.

9. Вычислить среднее арифметическое значение момента инерции нагруженного маятника:

$$
I=\frac{I_1+I_2}{2}.
$$

10. Найти момент инерции ненагруженного маятника *I<sup>0</sup>* по формуле:  $I_0 = I - 4m_0 R^2$ .

Таблица 7.1

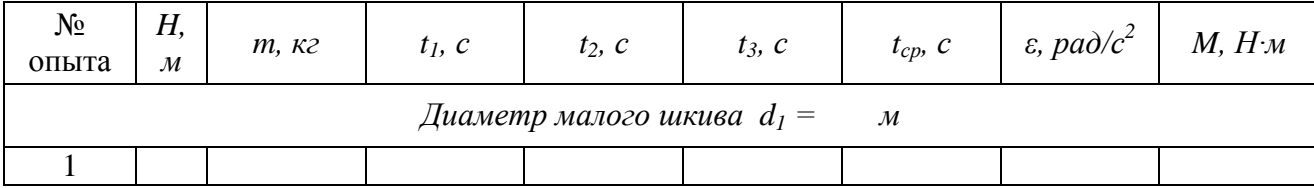

Результаты измерений и вычислений

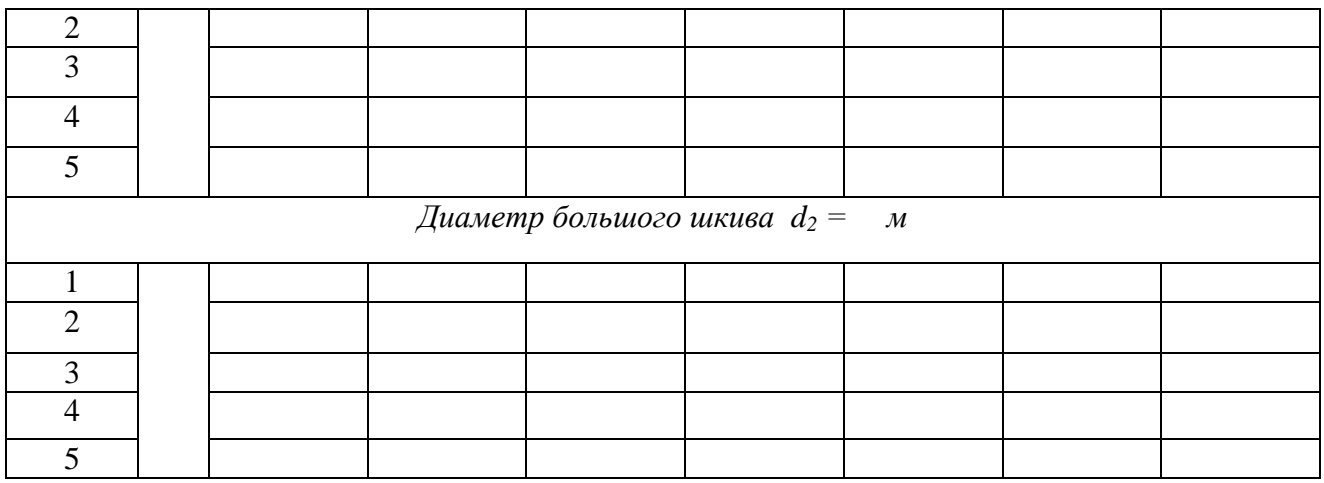

### <span id="page-19-0"></span>**8. ЛАБОРАТОРНАЯ РАБОТА № 4.3 ОПРЕДЕЛЕНИЕ МОМЕНТА ИНЕРЦИИ МАХОВИКА И МОМЕНТА СИЛ ТРЕНИЯ**

<span id="page-19-1"></span>**Цель работы**: экспериментальная проверка законов динамики вращательного движения, определение момента инерции маховика и момента сил трения.

**Оборудование**: экспериментальная установка, набор грузов, штангенциркуль, секундомер.

## **8.1. Описание установки и методики измерений**

Схема установки показана на рис. 8.1 и рис. 8.2. Установка имеет массивный маховик 1 и катушку 2, насаженные на горизонтально расположенный вал 3. Вал заключен в подшипники скольжения 4, установленные на платформе 5, закрепленной на вертикальной стойке 6. На катушку наматывается нить, один конец которой жестко связан с катушкой, а второй конец нити, переброшенной через легкий шкив 7 связан с ведущим грузом 8. Вертикальное положение груза 8 определяется с помощью метрической линейки 9.

При полном разматывании нити, когда груз достигнет нижнего положения, система приобретет максимальную кинетическую энергию 2 2 2  $I_{\odot}$ <sup>2</sup>  $\mu_{km} = \frac{mv_m}{2} + \frac{I\omega_m}{2}$  $E_{km} = \frac{m v_m^2}{2} + \frac{I \omega_m^2}{2}$ где  $I$  и  $\omega_{\rm m}$  – момент инерции и угловая скорость маховика,  $\omega_{\rm m}$  – скорость груза.

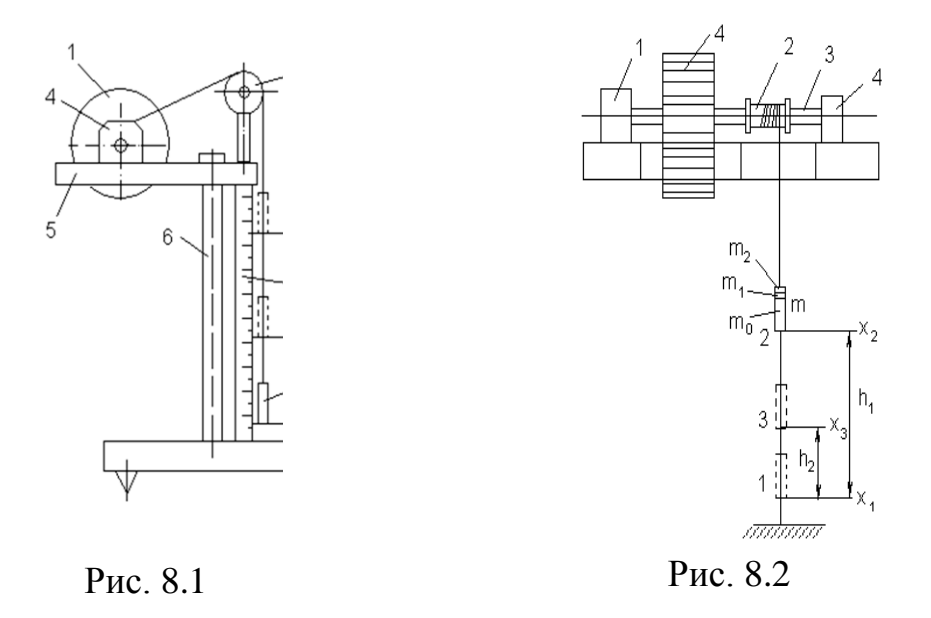

Получим выражения для момента сил трения *Mтр* и момента инерции *I* маховика. Пусть в свободном устойчивом состоянии системы груз *m* по нижней грани имеет координату *x*1. Вращая маховик против часовой стрелки, поднимем груз до некоторой высоты, и, зафиксировав его в этом положении, отметим координату нижней грани  $x_2$ . Высота подъема груза составит  $h_1 = x_1 - x_2$ , а потенциальная энергия *Eп1*=*mgh1.* Если отпустить груз, то под действием силы тяжести он начнет опускаться, приводя во вращательное движение маховик. При этом потенциальная энергия груза будет переходить как в кинетическую энергию маховика и груза, так и, за счет работы сил трения в подшипнике скольжения, во внутреннюю энергию системы.

Продолжая вращение, но уже замедленное, маховик, наматывая нить на катушку, начнет поднимать груз вверх. В некоторый момент времени вращение маховика прекратится и груз остановится. В этом положении координата его нижней грани будет  $x_3$ , а потенциальная энергия  $E_{\text{n2}}=mgh_2$ , где  $h_2=x_3-x_1$ . После чего груз вновь начнет опускаться, приводя маховик в противоположное вращение.

За время движения на пути (*h1+h2)* рассеянная энергия составит Q=*mg(h1-h2).* Если пренебречь трением движущихся тел системы о воздух, то убыль механической энергии в процессе движения будет обусловлена работой сил трения в подшипниках вращающегося маховика:

 $A_{\text{rp}} = M_{\text{rp}} \cdot \varphi$ , где  $\varphi = \frac{n_1 + n_2}{r}$  $\varphi = \frac{h_1 + h_2}{h_1 + h_2}$  – угловой путь маховика, *r* – радиус катушки. По закону сохранения энергии получим:

$$
mg(h_1 \cdot h_2) = M_{\text{rp}} \cdot \frac{h_1 + h_2}{r}.
$$
 (8.1)

Тогда момент силы трения в подшипниках маховика

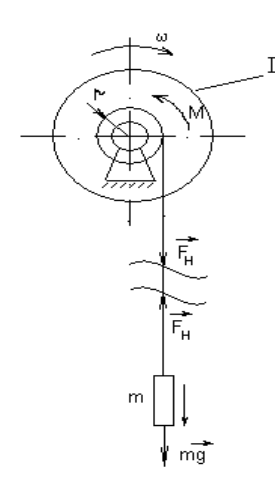

$$
M = \frac{mgr(h_1 - h_2)}{(h_1 + h_2)}.
$$
\n(8.2)

Второй частью задачи является определение момента инерции тела вращения. Чтобы определить эту величину, рассмотрим принципиальную схему механической системы (рис. 8.3) и составим систему динамических и кинематических уравнения для груза и тела вращения:

Рис. 8.3

$$
\begin{cases}\nI\varepsilon = Fr - M, \\
ma = mg - F, \\
a = \varepsilon r, \\
h = \frac{at^2}{2}.\n\end{cases}
$$
\n(8.3)

В уравнениях системы (11.3):  $F - \text{cm}$  натяжения нити,  $\varepsilon - \text{yr}$ ловое ускорение,  $I$  – момент инерции маховика.  $h$  – путь, пройденный грузом за время  $t$ . Система уравнений (8.3) и выражение (8.2) позволяет получить формулу для момента инерции маховика:

$$
I = mr^{2} \left[ \frac{gt^{2} h_{2}}{(h_{1} + h_{2}) h_{1}} - 1 \right].
$$
 (8.4)

#### 8.2. Порядок выполнения работы

1. Измерить штангенциркулем диаметр  $d$  катушки, закрепленной на валу маховика. Вычислить значение радиуса катушки  $r = \frac{d}{2}$ . Записать в табл. 8.1. значения постоянных величин.

Таблина 8.1

#### Постоянные величины

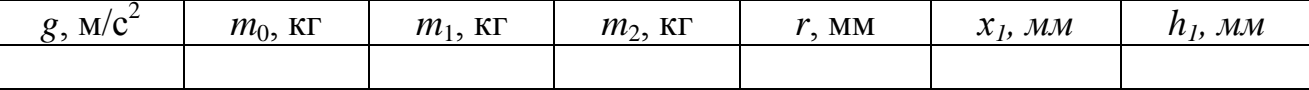

2. Снять с подвеса перегрузки  $m_1$  и  $m_2$ . Определить положение  $x_1$  нижней грани груза то и, наматывая нить на поверхность катушки путем поворота маховика против хода часовой стрелки, поднять подвес до отметки  $x_2 = x_1 + h_1$ . Записать значения  $x_i$  и  $h_i$  в табл.8.1.

3. Освободить маховик, отпустить подвес без начальной скорости и одновременно с этим включить секундомер. Как только подвес достигает нижнего положения, остановить секундомер, продолжая наблюдение за движением груза то до тех пор, пока он не достигнет максимальной высоты на некоторой отметке  $x_3$ . Показание секундомера *t* и величину  $h_2 = x_3 - x_1$  внести в табл.8.2. Повторить опыт три раза.

4. Повторить п.3. еще для двух случаев: добавив к грузу  $m_0$  перегрузок  $m_1$ , а затем два перегрузка  $(m_1+m_2)$ .

5. Выполнить расчеты средних величин  $M_{cn}$  и  $I_{cn}$  по формулам (8.2) и (8.4) соответственно через средние значения  $h_2$  <sub>cp</sub>,  $t_{cp}$ . Результаты вычислений записать в табл.8.2.

6. Найти средние значения моментов сил трения и инерции данной систе-MbI:  $\overline{M} = \frac{1}{3}(M_1 + M_2 + M_3), \overline{I} = \frac{1}{3}(I_1 + I_2 + I_3).$ 

Таблина 8.2

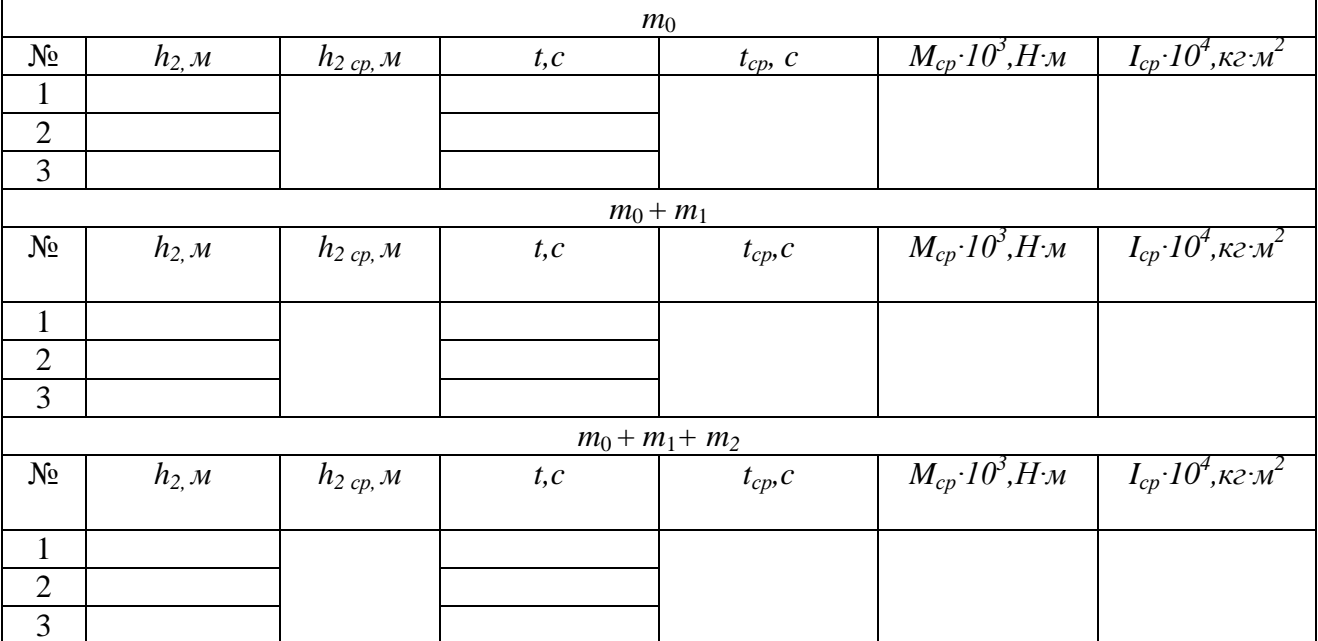

## Результаты измерений и вычислений

#### <span id="page-22-1"></span><span id="page-22-0"></span>9. ЛАБОРАТОРНАЯ РАБОТА № 4.4 ОПРЕЛЕЛЕНИЕ МОМЕНТА ИНЕРШИИ МЕТОЛОМ ТРИФИЛЯРНОГО (ТРЕХНИТЕВОГО) ПОДВЕСА

Цель работы: изучение законов динамики вращательного движения и экспериментальное определение момента инерции тел вращения с помощью трифилярного подвеса.

Оборудование: трифилярный подвес, секундомер, штангенциркуль, образцы для измерений, линейка.

#### 9.1. Описание установки и методика измерений

В данной работе для определения момента инерции пользуются методом трифилярного (трехнитевого) подвеса, представляющего собой круглую платформу радиусом R и массой  $m$ , подвешенную на трёх симметрично располо-

женных нитях длиной (рис. 9.1). Наверху эти нити прикреплены к диску меньшего, чем у платформы радиуса *r*. Центры обоих платформ расположены на вертикальной оси. При совершении крутильных колебаний вокруг вертикальной оси центр тяжести нижней платформы периодически перемещается по оси вращения.

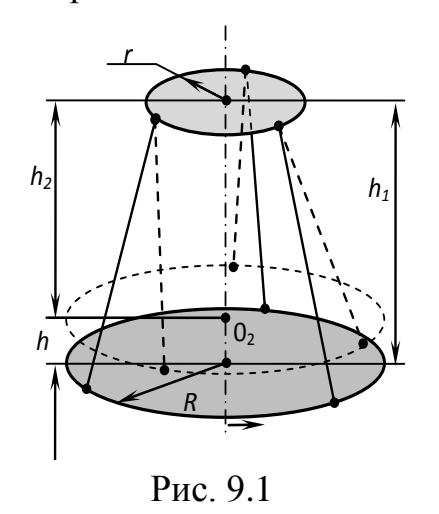

Период колебаний определяется величиной момента инерции платформы. При нагружении платформы период колебаний изменяется, и этим пользуются в данной работе. Вращательный импульс, необходимый для начала крутильных колебаний, сообщается платформе путём поворота верхнего диска вокруг его оси при помощи натяжения шнура, приводящего в движение рычажок, связанный с диском. Этим достигается уменьшение некрутильных колебаний, наличие которых вносит погрешность в определение периода колебаний.

Если к нижней платформе, находящейся в равновесии, приложить момент внешней силы, то в процессе вращательного движения вокруг вертикальной оси она поднимется на высоту *h.* Приращение потенциальной энергии будет равно *U=mgh.* При освобождении платформы в процессе вращения в противоположном направлении потенциальная энергия будет переходить в кинетическую, максимальное значение которой достигается при прохождении положения равновесия и определяется выражением:

$$
T = \frac{I\omega_{\text{max}}^2}{2},\tag{9.1}
$$

здесь  $I$  – момент инерции системы;  $\omega_{max}$  – угловая скорость платформы в момент прохождения ею положения равновесия.

Пренебрегая работой сил трения, на основании закона сохранения механической энергии имеем

$$
\frac{I\omega_{\text{max}}^2}{2} = mgh. \tag{9.2}
$$

Малые колебания платформы являются гармоническими. В этом случае зависимость углового смещения платформы от времени *t* имеет вид

$$
\varphi = \varphi_0 \sin\left(\frac{2\pi}{T}t\right),\tag{9.3}
$$

где *<sup>0</sup>* - амплитуда смещения; *Т* - период колебаний.

Угловая скорость вращения платформы

$$
\omega = \frac{d\varphi}{dt} = \frac{2\pi\varphi_0}{T} \cos\left(\frac{2\pi}{T}t\right).
$$
\n(9.4)

В моменты прохождения через положения равновесия модуль угловой скорости будет максимальным:

$$
|\omega_{\text{max}}| = \frac{2\pi\varphi_0}{T}.
$$
\n(9.5)

После подстановки выражения (9.5) в формулу (9.2) получим:

$$
mgh = \frac{1}{2}I\left(\frac{2\pi\varphi_0}{T}\right)^2.
$$
\n(9.6)

Из рис. 9.1. видно, что

$$
h_1^2 = \ell^2 - (R - r)^2; \qquad h_2^2 = \ell^2 - (R^2 + r^2 - 2Rr\cos\varphi_0). \tag{9.7}
$$

Высота подъёма платформы определяется формулой:

$$
h = h_1 - h_2 = \frac{h_1^2 - h_2^2}{h_1 + h_2} \approx \frac{h_1^2 - h_2^2}{2\ell} = \frac{Rr(1 - \cos\varphi_0)}{\ell} = \frac{2Rr\sin^2(\varphi_0/2)}{\ell}.
$$
(9.8)

При малых колебаниях справедливо равенство  $\sin(\varphi_0/2) \approx \varphi_0/2$ . Тогда (9.4) принимает вид:

$$
h \approx \frac{R \cdot r \cdot \varphi_0^2}{2 \cdot \ell}.\tag{9.9}
$$

 $\mathbf{r}$ 

Подставляя (9.9) в (9.6), получим

$$
mg\frac{Rr\varphi_0^2}{2\ell} = \frac{1}{2}I\left(\frac{2\pi\varphi_0}{T}\right)^2,\tag{9.10}
$$

отсюда найдем момент инерции:

$$
I = \frac{mgRr}{4\pi^2 \ell} T^2.
$$
 (9.11)

Для расчета момента инерции нагруженного трифилярного подвеса в формуле (9.11) необходимо использовать суммарную массу.

#### **9.2. Порядок выполнения работы**

1. Измерить диаметр отверстия *d* и диаметр диска *D*. Рассчитать соответствующие радиусы:  $R_1 = \frac{1}{2}$ *d* и  $R_2 = -\frac{1}{2}$ *D* . Параметры трифилярного подвеса и диска занести в табл. 9.1

Таблица 9.1

Постоянные величины

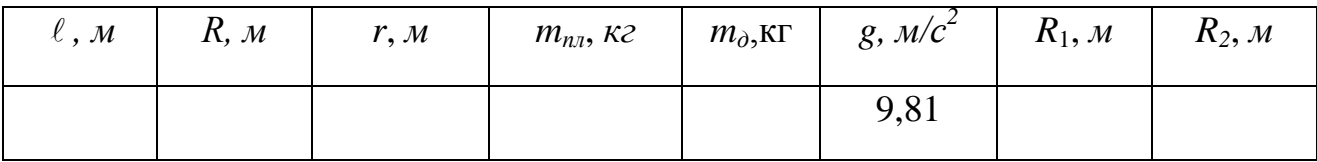

2. Путем натяжения шнура привести пустую платформу в колебательное движение малой амплитуды, измерить время *N*=10 полных колебаний. Повторить опыт три раза и рассчитать среднее время движения.

3. Рассчитать период колебаний трифилярного подвеса.

4. Рассчитать момент инерции ненагруженной платформы

$$
I_0 = \frac{m_{nn} g R r}{4\pi^2 \ell} T_0^2.
$$

5. Поместить диск на платформу и повторить п.2-3.

6. Рассчитать момент инерции нагруженной платформы

$$
I_1 = \frac{(m_{n\pi} + m_{\partial})gRr}{4\pi^2 \ell} T_1^2.
$$

7. Результаты измерений и вычислений занести в табл.9.2.

Таблица 9.2

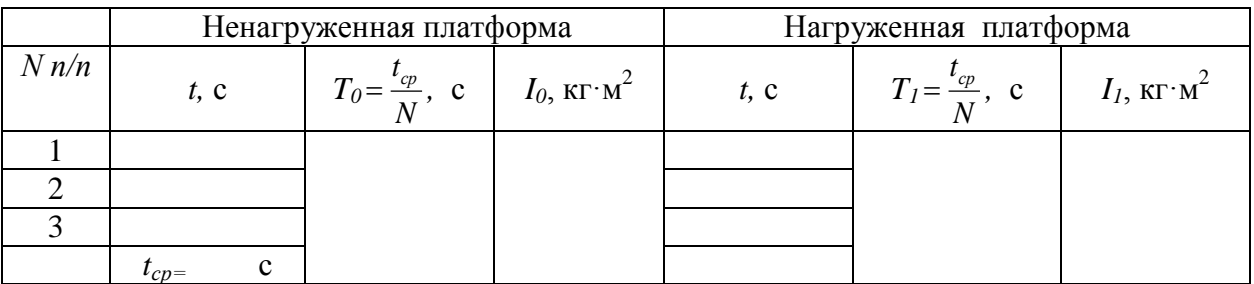

Результаты измерений и вычислений

8. Момент инерции диска определить как разницу моментов инерции нагруженного и ненагруженного трифилярного подвеса:

$$
I_{\text{sken}} = I_1 - I_0 \,. \tag{9.12}
$$

9. Теоретическое значение момента инерции диска с отверстием рассчитать по формуле:

$$
I_{\text{meop}} = \frac{1}{2} m_{\partial} (R_1^2 + R_2^2), \tag{9.13}
$$

где *R*<sup>1</sup> и *R*<sup>2</sup> – внешний и внутренний радиусы диска.

10. Оценить относительную погрешность измерений

$$
\varepsilon = \frac{\Delta I}{I_{\text{meop}}} \cdot 100\%,
$$

<span id="page-26-0"></span>где  $\Delta I = |I_{\text{reco}} - I_{\text{3KCII}}|$  – абсолютная погрешность.

#### <span id="page-26-1"></span>**10. ЛАБОРАТОРНАЯ РАБОТА № 4.5 ОПРЕДЕЛЕНИЕ СКОРОСТИ ПОЛЕТА ПУЛИ С ПОМОЩЬЮ БАЛЛИСТИЧЕСКОГО МАЯТНИКА**

**Цель работы**: изучение законов сохранения энергии и момента импульса на модели баллистического маятника, определение скорости полёта пули с помощью баллистического маятника.

**Оборудование**: баллистический маятник, пружинная пушка, миллиметровая шкала отсчета, набор снарядов (пуль), штангенциркуль.

#### **10.1. Описание установки и методика измерения**

Баллистический маятник состоит из цилиндра, частично заполненного вязким веществом (воск, парафин, пластилин) и подвешенного на длинных легких нитях (рис. 10.1). В маятник стреляют из «пушки» так, чтобы скорость снаряда была направлена горизонтально вдоль оси по прямой, проходящей через центр тяжести и перпендикулярной к его оси вращения. Снаряд массой *m* застревает в слое пластилина, и система «снаряд-маятник» приходит в движение. Это типичный пример неупругого удара.

К замкнутой системе *«снаряд-маятник»* можно применить закон сохранения момента импульса, согласно которому

$$
m\upsilon \ell = (I + m\ell^2)\omega_0, \qquad (10.1)
$$

где  $v$  – скорость пули до удара; *I* и  $\omega_0$  – момент инерции маятника относительно оси вращения и его начальная угловая скорость;  $\ell$  - расстояние от центра тяжести маятника до точки его подвеса, приблизительно равно длине нитей подвеса.

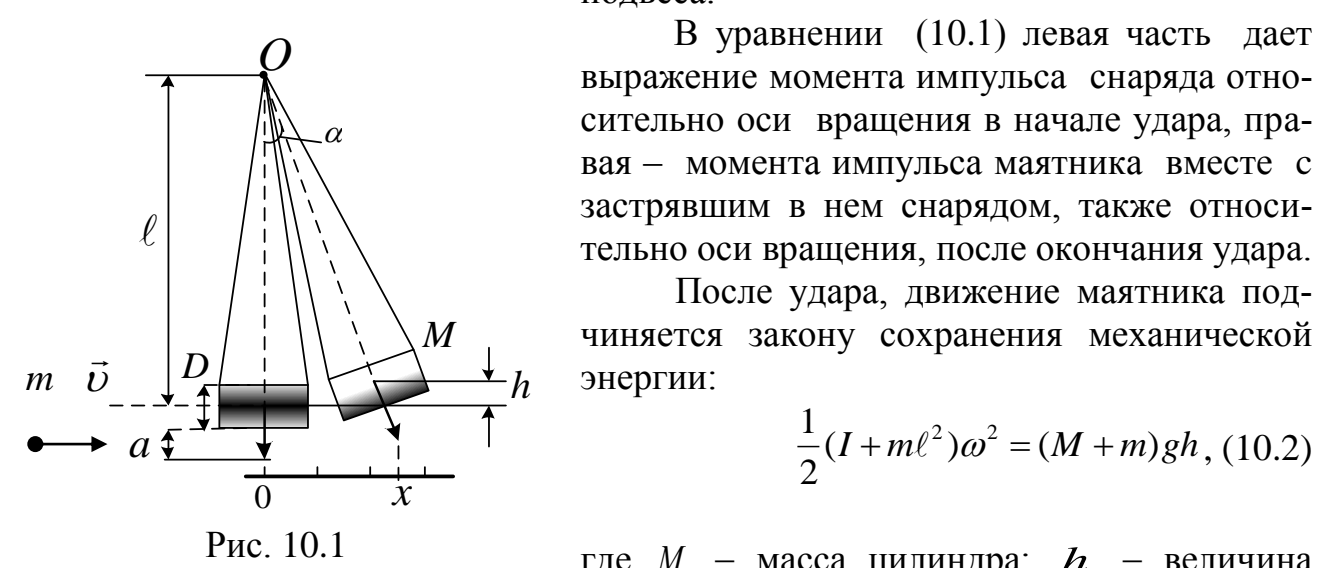

 В уравнении (10.1) левая часть дает выражение момента импульса снаряда относительно оси вращения в начале удара, правая – момента импульса маятника вместе c застрявшим в нем снарядом, также относительно оси вращения, после окончания удара.

После удара, движение маятника под-

$$
\frac{1}{2}(I + m\ell^2)\omega^2 = (M + m)gh, (10.2)
$$

где *M* масса цилиндра; *h* величина поднятия центра тяжести после удара.

В этом уравнении левая часть дает выражение кинетической энергии в первый момент времени по окончании удара, правая часть дает выражение потенциальной энергии системы в момент достижения наибольшего отклонения.

Величину *h* можно определить из измерений отклонения маятника от положения равновесия. Из рисунка видно, что

$$
h = \ell - \ell \cos \alpha = 2\ell \sin^2 \frac{\alpha}{2},\qquad(10.3)
$$

где  $\alpha$  - угол отклонения маятника от положения равновесия.

Подставив (10.3) в (10.2), получим

$$
\frac{1}{2}(I + m\ell^2)\omega^2 = 2(M + m)g\ell\sin^2\frac{\alpha}{2}.
$$
 (10.4)

 Из уравнения (10.1), принимая во внимание уравнение (10.4), выразим скорость пули:

$$
\upsilon = 2 \frac{\sin \frac{\alpha}{2}}{m} \sqrt{\frac{g}{\ell} (M + m)(I + m\ell^2)}.
$$
 (10.5)

Так как размеры маятника малы по сравнению с длиной нити подвеса, то данный маятник можно рассматривать как математический. Полагая  $I = M\ell^2$ , получим

$$
\upsilon = 2\sin\frac{\alpha}{2} \left( \frac{M+m}{m} \right) \sqrt{g\ell} \ . \tag{10.6}
$$

Для малых углов можно считать  $t g \alpha \approx \sin \alpha \approx \alpha \approx 2 \sin \frac{\alpha}{2}$  $tg\alpha \approx \sin \alpha \approx \alpha \approx 2\sin \frac{\alpha}{2}$ . В свою очередь, угол  $\alpha$ можно определить из условия *R x*  $tg\alpha = \frac{x}{R}$ , где  $x$  – смещение стрелки;  $R$  – расстояние от острия стрелки до точки подвеса. Из рис. 10.1 видно, что

$$
R = \ell + \frac{D}{2} + a \,,\tag{10.7}
$$

где  $\ell$  – длина нити подвеса;  $D$  – диаметр цилиндра;  $a$  – длина острия стрелки.

Учитывая вышеизложенное, получим окончательную формулу для определения скорости полета пули

$$
\upsilon = x_{cp} \left( \frac{M+m}{Rm} \right) \sqrt{g\ell} \quad . \tag{10.8}
$$

### **10.2. Порядок выполнения работы**

1. Измерьте диаметр цилиндра *D* и длину стрелки *а.* Рассчитайте расстояние от точки подвеса до конца стрелки по формуле:  $R = \ell + \frac{B}{2} + a$  $R = \ell + \frac{D}{2} +$ 2  $\ell + \frac{B}{2} + a$ . Запишите в табл. 10.1 все известные постоянные для данной установки величины.

Таблица 10.1

#### Постоянные величины

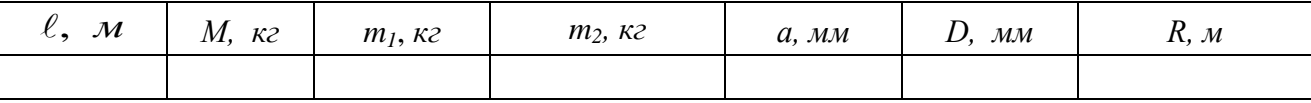

2. Установить шкалу параллельно оси цилиндра. Расположить «пушку» так, чтобы ее ствол располагался горизонтально и находился на продолжении оси цилиндра.

3. Выполнить по пять выстрелов каждой пулей и значения максимального смещения стрелки от положения равновесия записать в табл.10.2.

4. Вычислить по формуле (10.8) среднее значение скорости каждой пули по среднему значению смещения стрелки из положения равновесия и результаты занести в табл. 10.2.

Таблица 10.2

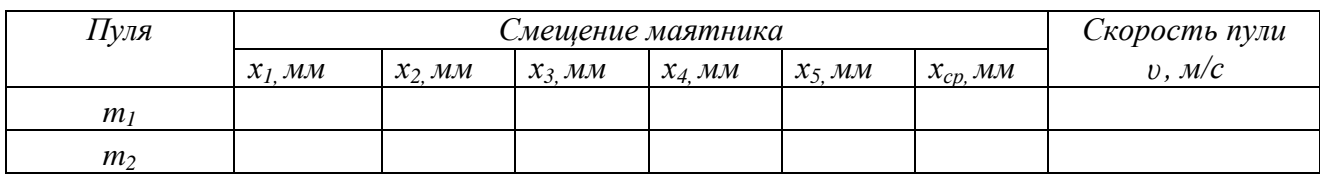

#### Результаты измерений и вычислений

#### <span id="page-29-0"></span>**11. ЛАБОРАТОРНАЯ РАБОТА № 4.6 ИЗУЧЕНИЕ ЗАКОНОВ СОХРАНЕНИЯ ИМПУЛЬСА И ЭНЕРГИИ НА МОДЕЛИ КОПРА**

<span id="page-29-1"></span>**Цель работы:** Получение навыка применения законов сохранения импульса и энергии, определение средней силы сопротивления и коэффициента трения грунта (зажима, имитирующего грунт).

**Оборудование**: модель копра, линейка, штангенциркуль.

### **11.1. Описание установки и методика измерения**

Копер – это машина для забивания свай в грунт, для дробления камней и т.п. Модель копра (рис. 11.1) позволяет проследить процесс превращения потенциальной энергии поднятого над землей груза (бойка) в полезную работу, например, забивания сваи в грунт.

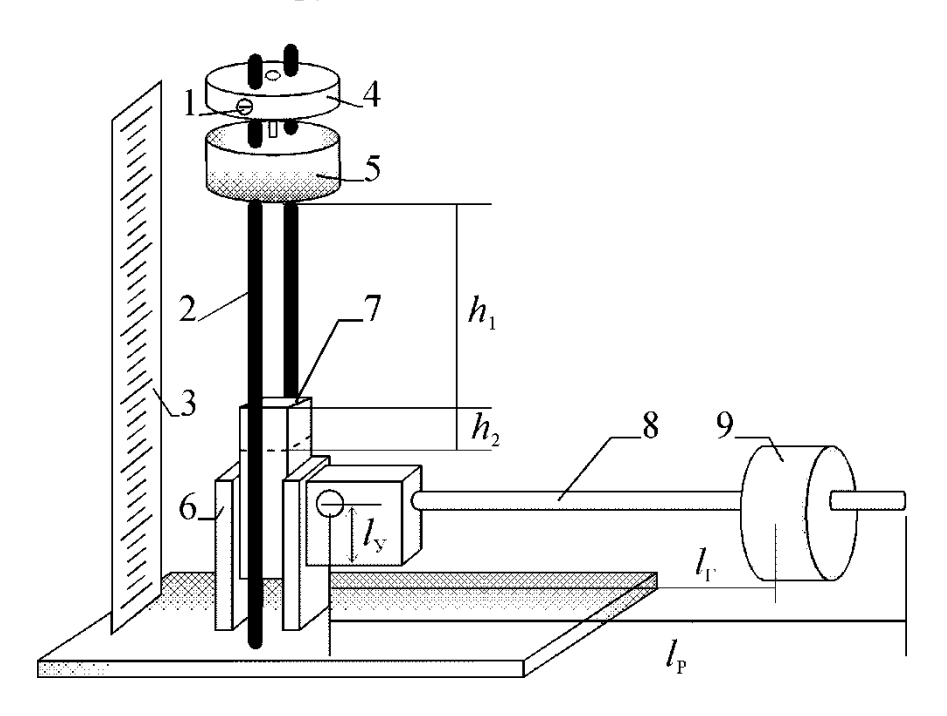

Рис. 11.1. Модель копра

Боек копра 5 (в части установок – боек вместе с зажимной пластиной) удерживается на высоте  $h_1$  затвором 4, который можно перемещать по наплавляющим стержням 2 и фиксировать винтами 1. При открывании затвора боек

массой  $M_6$  падает с высоты  $h_1$  на сваю 7, и потенциальная энергия бойка превращается в кинетическую:

$$
M_{\tilde{O}}g \cdot h_{\rm l} = \frac{M_{\tilde{O}}v_{\rm l}^2}{2},\tag{11.1}
$$

где  $g = 9.81$  м/ $c^2$  – ускорение свободного падения;  $v_1$  – скорость бойка в момент удара. Отсюда находим

$$
v_1 = \sqrt{2gh_1} \tag{11.2}
$$

Удар бойка по свае массой  $M_c$  приближенно можно считать абсолютно неупругим, так как боек и свая после удара движутся вместе со скоростью  $v_2$ . Закон сохранения импульса в таком случае позволяет записать соотношение

$$
M_{\delta} v_1 = (M_{\delta} + M_c) v_2.
$$
 (11.3)

Следовательно,

$$
v_2 = \frac{M_6 v_1}{(M_6 + M_c)}.
$$
\n(11.4)

После удара потенциальная и кинетическая энергия бойка и сваи полностью расходуются на работу против сил трения при углублении сваи до положения *h*<sub>2</sub>:

$$
(M_{\tilde{O}} + M_c)g(h_2 - h_1) + \frac{(M_{\tilde{O}} + M_c)v_2^2}{2} = \langle F_{mp} \rangle (h_2 - h_1), \tag{11.5}
$$

здесь  $\langle F_{mp} \rangle$  -- средняя сила трения, действующая на сваю.

Выражая  $\langle F_{mp} \rangle$  из уравнения (11.5) и подставляя выражения (11.2) и (11.4) в полученное равенства имеем

$$
\langle F_{mp} \rangle = (M_{\tilde{O}} + M_c)g \left[ 1 + \frac{M_{\tilde{O}}^2 \cdot h_1}{(h_2 - h_1)(M_{\tilde{O}} + M_c)^2} \right]
$$
(11.6)

Средняя сила трения сваи об обе пластины 6, зажимающие сваю в скобе, пропорциональная удвоенной силе нормального давления;

$$
\langle F_{mp} \rangle = 2kF_N, \qquad (11.7)
$$

где k – коэффициент трения сваи о пластины и, следовательно,

$$
k = \frac{\langle F_{mp} \rangle}{2F_N}.
$$
\n(11.8)

Силу нормального давления  $F_N$ , создаваемую горизонтальным рычагом 8 с гирей 9, найдем из условия равновесия рычага:

$$
F_N l_y = \frac{1}{2} M_p g l_p + M_\Gamma g l_\Gamma,
$$
\n(11.9)

откуда

$$
F_N = g(\frac{1}{2}M_p l_p + M_r l_r) / l_y, \qquad (11.10)
$$

где  $M_p$  – масса рычага;  $M_r$  – масса гири;  $l_y$ ,  $l_r$ ,  $l_p$  – расстояния от оси вращения рычага до его давящего угла, до центра гирь и до конца рычага соответственно. В системе из двух гирь массами  $M_{r,1}$  и  $M_{r,2}$ , расстояния от центров которых равны  $l_{r,1}$  и  $l_{r,2}$ , определим положение центра тяжести системы грузов формуле

$$
l_{\Gamma} = \frac{l_{\Gamma,1} \cdot M_{\Gamma,1} + l_{\Gamma,1} \cdot M_{\Gamma,1}}{M_{\Gamma,1} + M_{\Gamma,2}},
$$
\n(11.11)

подставив которое в формулу (11.10) и учитывая, что масса системы равна сумме масс грузов, получим

$$
F_N = \frac{g}{l_y} \left[ \frac{1}{2} M_p l_p + \left( M_{r,1} + M_{r,2} \right) \frac{l_{r,1} \cdot M_{r,1} + l_{r,1} \cdot M_{r,1}}{M_{r,1} + M_{r,2}} \right] =
$$
  
=  $\frac{g}{l_y} \left[ \frac{1}{2} M_p l_p + l_{r,1} \cdot M_{r,1} + l_{r,1} \cdot M_{r,1} \right]$  (11.12)

Коэффициент полезного действия абсолютно неупругого удара определяется полезной энергией  $E_{II} = \langle F_{mp} \rangle (h_2 - h_1)$ , идущей на преодоление силы трения и затраченной  $E_3 = M_6gh_2 + M_Cg(h_2 - h_1)$ , равной изменению потенциальной энергии бойка и сваи по формуле

$$
\eta = \frac{E_{II}}{E_3} = \frac{\langle F_{mp} \rangle (h_2 - h_1)}{g \left[ M_6 h_2 + M_C (h_2 - h_1) \right]}.
$$
\n(11.13)

## **11.2. Порядок выполнения работы**

**ВНИМАНИЕ!** *Измерения геометрических параметров производятся штангенциркулем с точностью до 0, мм высоты и длины измерять линейкой* 

1.Запишите в табл. 11.1 указанные на макете массу сваи *М*<sup>с</sup> , сумму масс бойка и зажимной пластины *М*б, массы грузов *М*<sup>г</sup> и массу рычага *М*р.

2. Измерьте и запишите расстояние в табл. 11.2 расстояния l<sub>г</sub>, от оси вращения рычага

Таблица 11.1

#### Постоянные величины

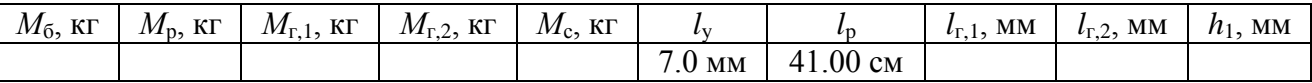

3. Поднимите боек в верхнее положение, закрепите его затвором. Приподнимая рычаг с гирей, освободите сваю и поставьте ее так, чтобы нижний конец сваи выступал на 2 – 5 мм ниже нижнего края скобы. При этом расстояние *h*1 от грани бойка до верхней грани сваи должно быть кратно целому числу сантиметров. Опустив рычаг (без усилия), зажмите сваю. Значение  $h_1$  занесите в табл.11.1.

4. Откройте затвор и после неупругого удара замерьте положение верхней грани сваи  $h_2$  и запишите его в табл. Поставьте сваю в исходное положение  $h_1$ .

5. Повторите пункт 3 четыре раза.

6. По формуле (11.8) вычислите коэффициент трения. По формуле (11.11) вычислите силу нормального давления *F<sup>N</sup>* . По формуле (11.13) вычислите коэффициент полезного действия удара. Результаты вычислений занесите в табл.11. 2.

Таблица 11.2

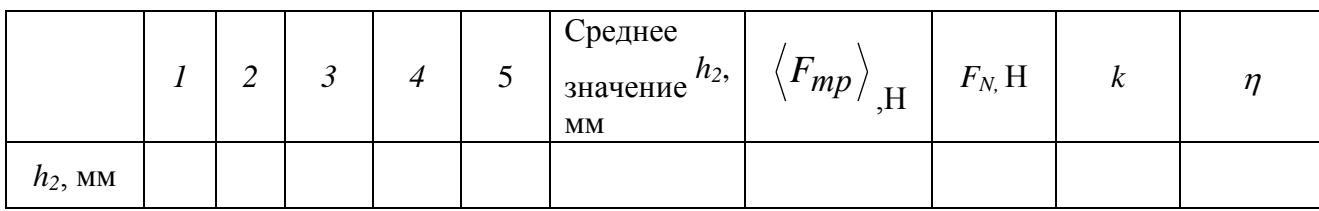

## Результаты измерений и вычислений

## **БИБЛИОГРАФИЧЕСКИЙ СПИСОК**

<span id="page-33-0"></span>1. Трофимова, Т. И. Курс физики [Текст]: учеб. пособие для вузов / Т. И. Трофимова. – М.: Издательский центр «Академия», 2007. - 560 с.

2. Детлаф, А. А. Курс физики [Текст]: учеб. пособие для втузов / А. А. Детлаф, Б. М. Яворский. - М.: Высш. шк., 1989. - 608 с.

3. Савельев, И. В. Курс общей физики [Текст]: в 5 кн.: учеб. пособие для втузов / И. В. Савельев. - М.: АСТ: Астрель, 2005.

4. Яворский Б. М. Справочник по физике для инженеров и студентов вузов [Текст]: учеб. пособие **/** Б. М. Яворский, А. А. Детлаф, А. К. Лебедев. - М.: Оникс, 2006. – 1056 с.

## **ОГЛАВЛЕНИЕ**

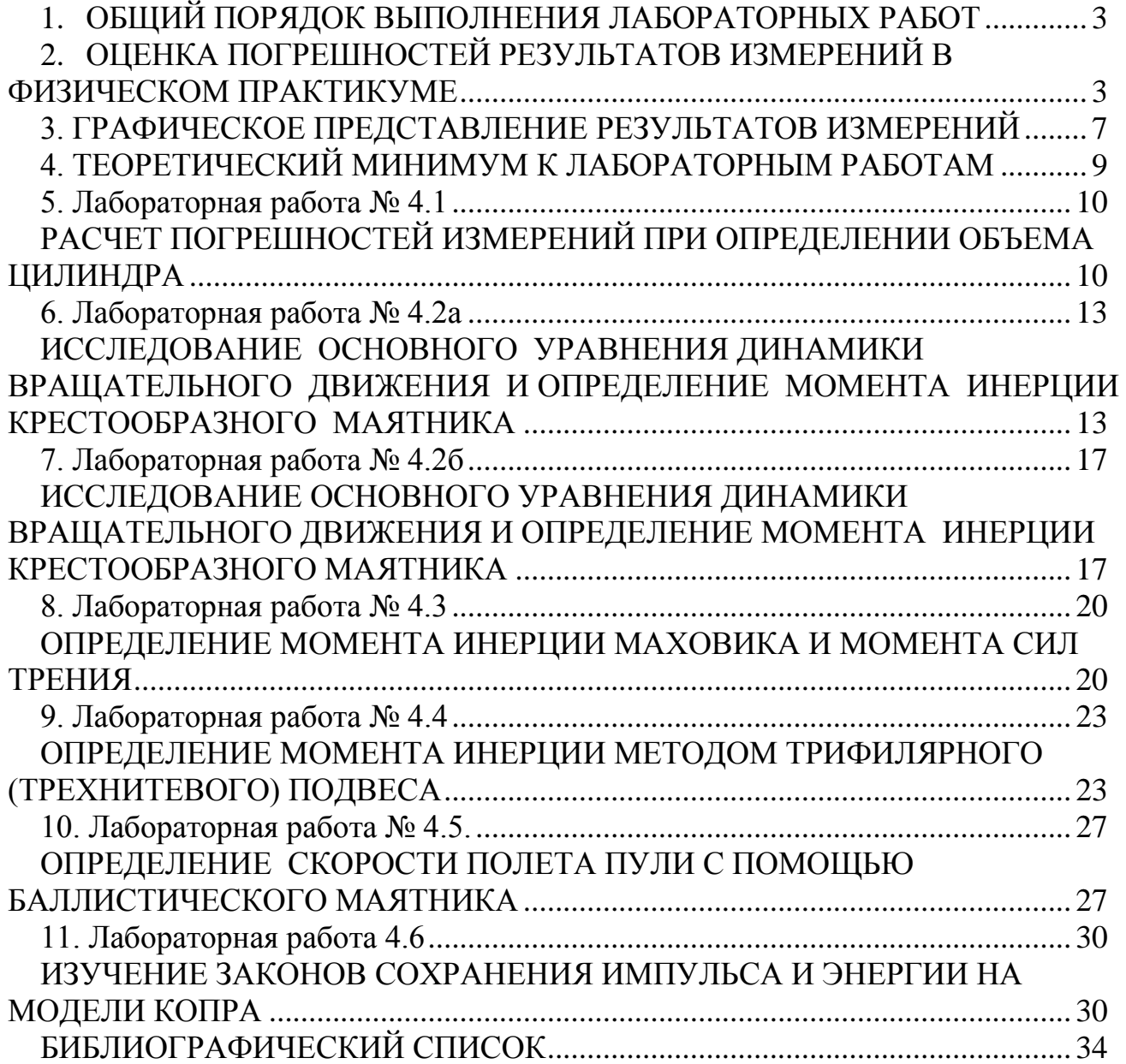

# **ФИЗИКА**

## **Методические указания**

к выполнению лабораторных работ по разделу «Механика» для студентов строительных специальностей всех форм обучения

#### **Составители:**

 Тураева Татьянина Леонидовна Москаленко Александр Георгиевич Татьянина Елена Павловна Дубовицкая Татьяна Викторовна Золототрубов Дмитрий Юрьевич

Подписано к изданию 26.05.2021 Объем данных 1,40 Мб

ФГБОУ ВО «Воронежский государственный технический университет» 394026 Воронеж, Московский просп.,14